## **Macbook Pro 2008 User Guide**

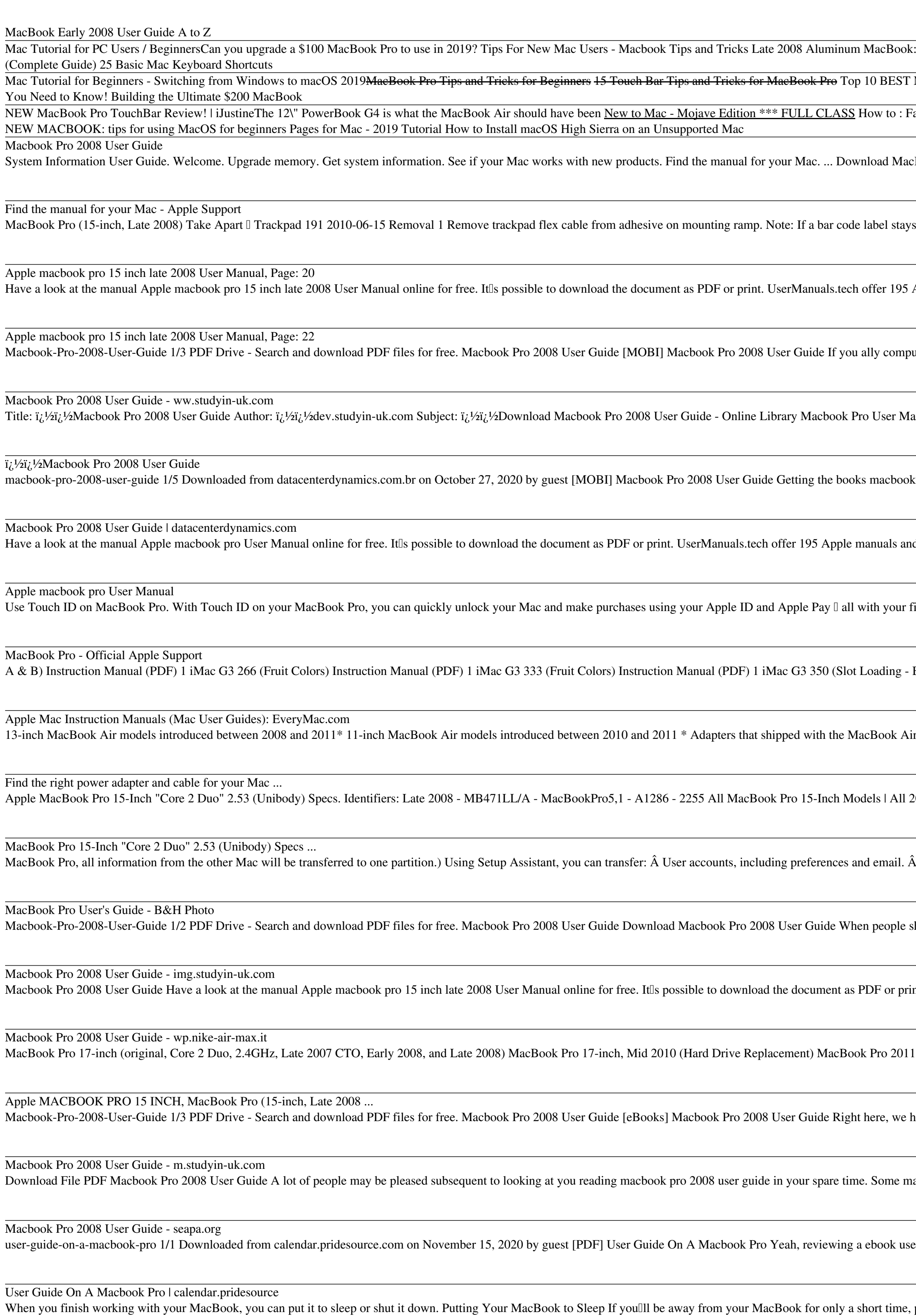

Copyright code : [fdf76fae3644fb1c9dc52f7b26ecd79f](https://spenden.medair.org/fdf76fae3644fb1c9dc52f7b26ecd79f.html)

ook: Is It Still Any Good? MacBook Pro Basics - Mac Beginner's Guide - New to Mac Manual - Macbook Pro manual Beginner's Guide to Excel for Mac Apple MacBook 10 Years Later: Retro Review (Early 2009 Core 2 Duo) Switching f

ST Mac OS Tips \u0026 Tricks! 10 Ways Mac OS is just BETTER GAME CHANGING Mac Tips, Settings \u0026 Apps (How I Setup A New Mac) 10 Mac Tricks You've Probably Never Heard Of! The Top 5 Things You Should Do First When You G : Factory Reset / Hard Reset Your MacBook Pro \u0026 Air (Easiest Method) Installing Windows 10 Pro 2004 - On a 2008 Mac Pro Install or Reinstall OS X from the Internet - Replacing MacBook Pro Hard Drive - Part 2 MacBook B

IacBook Air Essentials, MacBook Pro Essentials, MacBook Essentials, iMac Essentials, iMac Pro, and Mac mini Essentials from Apple Books.

ays stuck to adhesive, be sure to remove it. 2 Remove 6 short Phillips #00 screws from flexures. 3 Remove 1 tri-lobe #0 set screw. 4 Dispose of old screws; they lose their ability to hold securely if reused.

95 Apple manuals and userlls guides for free. Share the user manual or guide on Facebook, Twitter or Google+. MacBook Pro (15-inch, Late 2008) Take Apart II HD Front Bracket/Flex Cable with IR and Sleep LED 211 2010-06-15.

mpulsion such a referred Macbook Pro 2008 User Guide ebook that will have enough money you worth, get the totally best seller from us currently from several preferred authors.

Manual 2008 Macbook Pro User Manual 2008 Eventually, you will completely discover a extra experience and realization by spending more cash still when? pull off you admit that you require to acquire those all needs ...

bok pro 2008 user guide now is not type of challenging means. You could not isolated going past books collection or library or borrowing from your contacts to admittance them.

and userlls guides for free. Share the user manual or guide on Facebook, Twitter or Google+.

fingerprint. Learn about Touch ID. Find adapters for Thunderbolt 3 (USBIC) ports.

- Blueberry) Instruction Manual (PDF) 1 iMac G3 400 DV (Slot Loading - Fruit) Instruction Manual (PDF) 1 iMac G3 400 DV SE (Slot Loading) Instruction Manual (PDF) 1 iMac G3 350 (Summer 2000 - Indigo) Instruction Manual (PD

Air (Original), MacBook Air (Late 2008) and MacBook Air (Mid 2009) are not recommended for use with MacBook Air (Late 2010) models.

2008 Models | Dynamically Compare This Mac to Others. Distribute This Page: Bookmark & Share | Download: PDF Manual With a black and silver design reminiscent of the Aluminum iMac models, the "Unibody" MacBook Pro "Core 2

 $\hat{A}$  Network settings, so your new MacBook Pro is automatically set up to work with the same network settings as your other Mac.  $\hat{A}$ 

should go to the books stores, search instigation by shop, shelf by shelf, it is essentially problematic. This is why we give the book compilations in this website.

print. UserManuals.tech offer 195 Apple manuals and userlls guides for free. Share the user manual or guide on Facebook, Twitter or Google+. MacBook

have countless books Macbook Pro 2008 User Guide and collections to check out. We additionally allow variant types and also type of the books to browse.

may be admired of you. And some may desire be considering you who have reading hobby. What just about your own feel? Have you felt right? Reading is a obsession and a occupation ...

user guide on a macbook pro could ensue your close contacts listings. This is just one of the solutions for you to be successful.

can put it to sleep or shut it down. Putting Your MacBook to Sleep If youll be away from your MacBook for only a short time, put it to sleep. When the computer is in sleep, you can quickly wake it and bypass the startup pr